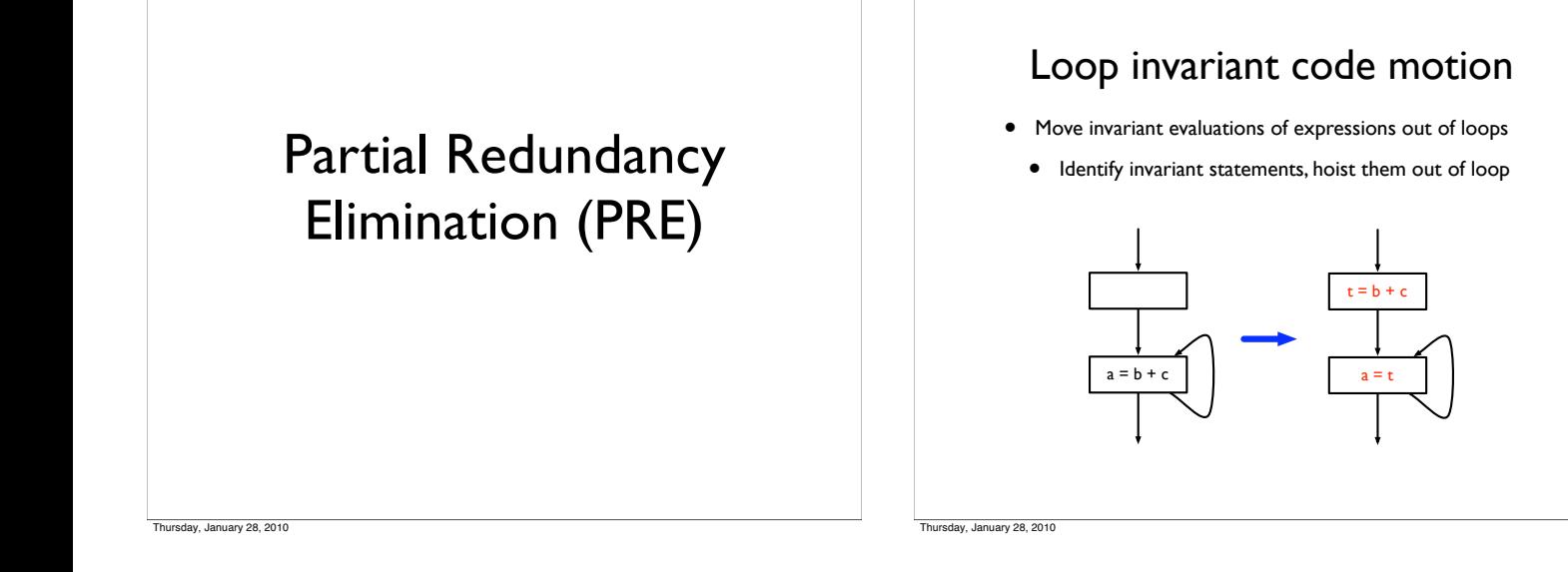

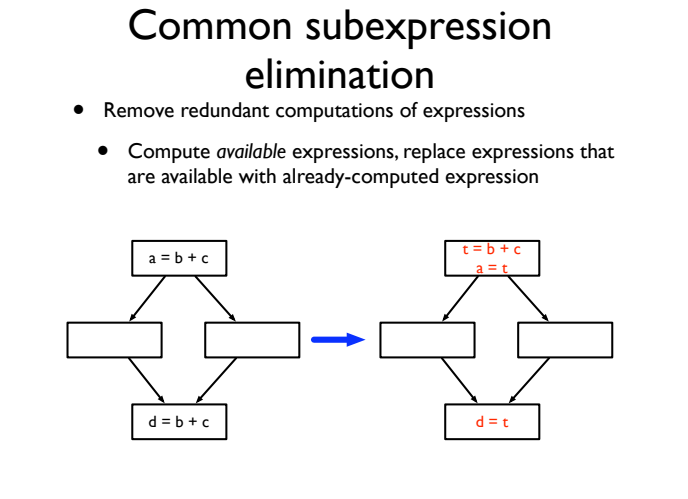

day, January 28, 2010

# Removing total redundancies

- Both loop-invariant code motion and common subexpression elimination focus on removing total redundancy
	- Focus on computations which are computed multiple times along every path
	- Are these the only kinds of redundancies?

ay, January 28, 2010

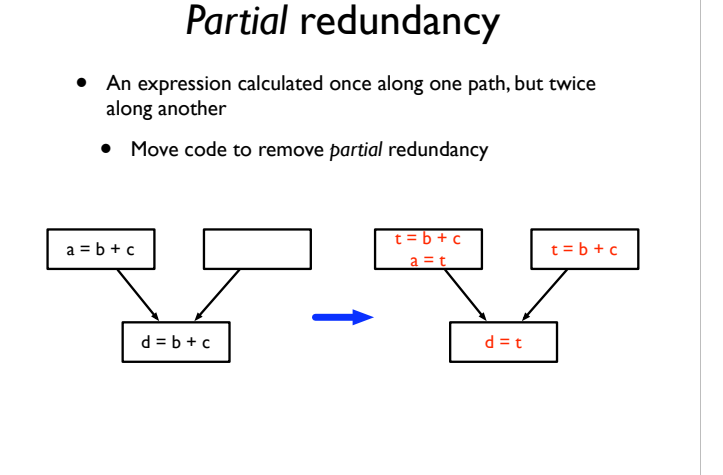

# One optimization can cover all of these cases *• Partial redundancy elimination (PRE)*

- - One of the most complex dataflow analyses
	- Subsumes common subexpression elimination and loop invariant code motion
- Originally proposed in 1979 by Morel and Renvoise
- Used a bi-directional dataflow analysis
- Reformulated by Knoop, Rüthing and Steffen in 1992
	- Uses a backward dataflow analysis followed by a forward analysis
- We will discuss this latter formulation

# Partial redundancy elimination • High level picture: Consider a single expression  $(b + c)$ Find CFG nodes where expression will be used before its result is invalidated (*down-safety*) Find CFG nodes where expression has already been evaluated (*up-safety*) • Use this information to determine optimal location to evaluate expression Thursday, January 28, 2010

## Some particulars

- Will consider just a single expression
	- The flow functions presented operate over a 1-0 lattice
	- Can easily extend this to multiple expressions by using a bit vector lattice
- Only one assignment per CFG node (no aliasing)
- Insert empty blocks before each join node (allowing code to be placed in block)

Thursday, January 28, 2010

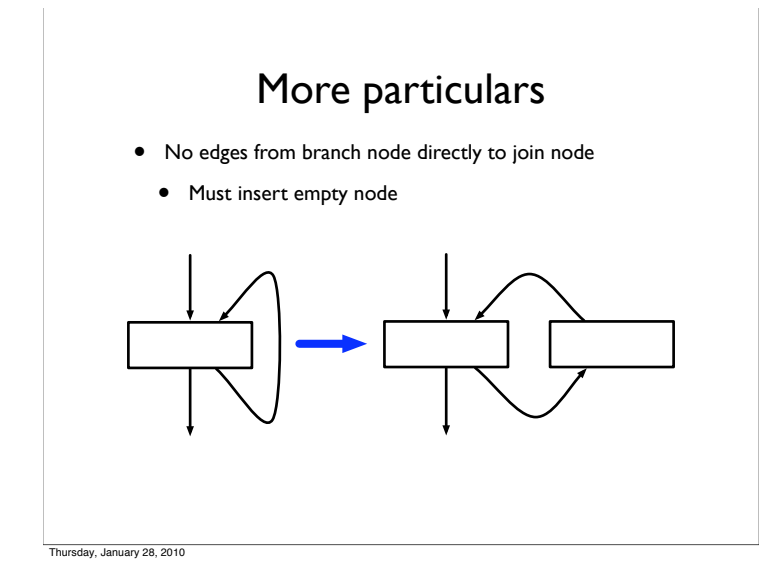

## Down-safety

- General idea in PRE: move computation earlier in the program to produce redundancy (which can later be eliminated)
- When can an expression be placed in a node?
	- If expression is calculated on all paths from the node
		- Do not want to evaluate an expression unnecessarily
	- If the operands of the expression are not changed before subsequent uses
		- Do not want to evaluate an expression only to have to re-evaluate it

ay, January 28, 2010

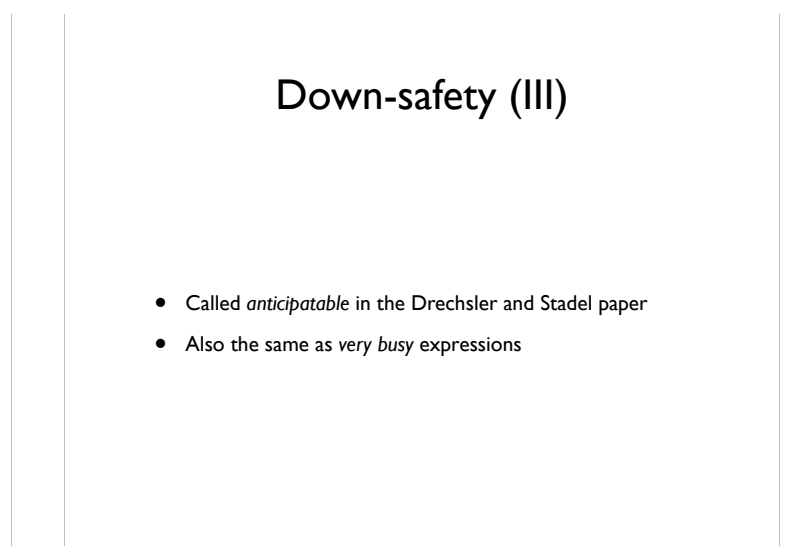

# Down-safety (II)

- *• Used(n)* true if expression (b + c) is calculated in node *<sup>n</sup>*
- *• Transparent(n)* true if neither b nor c are defined in *<sup>n</sup>*
- *•* Key insight: if *transparent(n)* and all successors of *n* are down-safe, then *n* is down-safe

 $Dsafe(n) = Used(n) \vee (Transp(n) \wedge \bigwedge \qquad Dsafe(s))$ *s*∈*succ*(*n*)

- *•* This can be computed with a straightforward backward dataflow analysis
	- *•* Dsafe(exit) = false

### Very-busy expressions

• An expression is *very busy* at a node if it is computed on every path leading from a node

$$
IN(s) = \text{gen}(s) \cup (OUT(s) - \text{kill}(s))
$$
  

$$
OUT(s) = \bigcap_{t \in succ(s)} IN(t)
$$

- gen(s): the expressions calculated in a statement
- Same as *used*
- kill(s): the expressions whose operands are redefined in a statement
- Same as ¬*transp*
- IN(s) is the same as Dsafe(n)

Thursday, January 28, 2010

### Up-safety

- Where is it *unnecessary* to recompute an expression?
	- If the expression has already been calculated along every incoming path
	- Should just re-use results of previous computation, rather than re-computing

$$
Usage(n) = \bigwedge_{p \in pred(n)} (Transp(p) \land (Used(p) \lor Usafe(p)))
$$

• Similar to *available expressions*

$$
IN(s) = \bigcap_{t \in pred(s)} OUT(t)
$$
  

$$
OUT(s) = (IN(s) \cup gen(s)) - kill(s)
$$

Thursday, January 28, 2010

### Where to place expressions?

- Any downsafe node is a valid place for an expression
- But clearly do not want to place expressions in *all* downsafe nodes
- Want to minimize number of times expression is evaluated
- Place expression in *earliest* downsafe position
- **Intuition**
- Definitely earliest if it's the start node
- Earliest if a predecessor isn't transparent
- Need to recalculate expression along that path
- Earliest if has a predecessor that is not downsafe
- Predecessor isn't a valid place to place expression
- Predecessor should also not be upsafe
- Why?

day, January 28, 2010

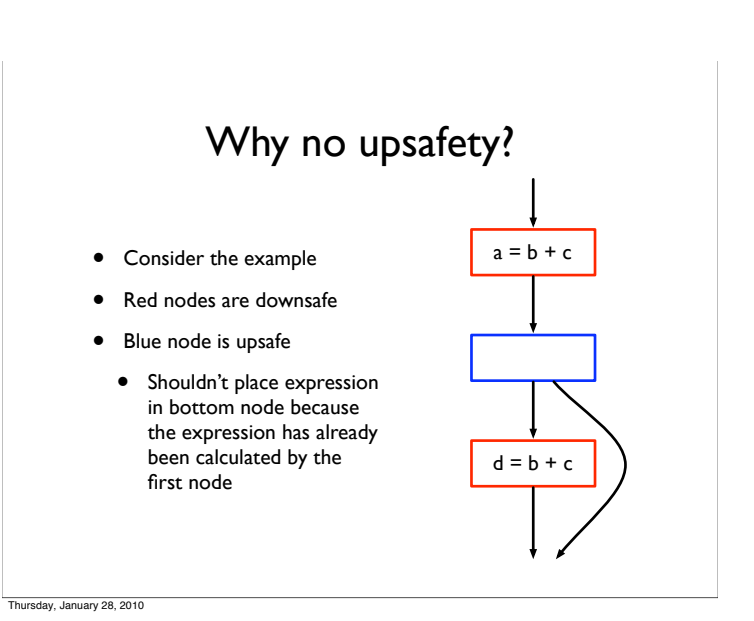

Earliest downsafe node

• Equation to capture conditions

 $Earlier(n) = Dsafe(n) \wedge$  $\bigvee_{pred(n)} (\neg Transp(p) \vee (\neg Usafe(p) \wedge \neg Dsafe(p)))$ 

- Note: not recursive, so no need for fixpoint computation
- Can now transform code:
- Place expression t = b + c at all nodes marked *earliest*
- Replace all other uses of  $b + c$  with t

### Delaying placement

- May want to place expressions later than *earliest*
	- Why? To minimize live ranges of temporaries
- Calculate *Delay(n)* to determine if placement can be delayed to this node

$$
Delay(n) = Earliest(n) \vee
$$

$$
\bigwedge_{p\in pred(n)}(\neg Used(p)\wedge Delay(p))
$$

- Obviously can delay if the node is earliest
- Can also delay if expression is not used in any predecessor and can be delayed to all predecessors

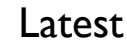

• Find the latest node to which we can delay placement:

$$
Latest(n) = Delay(n) \land (Used(n) \lor \bigvee_{s \in succ(n)} \neg Delay(s))
$$

- Note: not recursive
- What is the purpose of each clause?

Thursday, January 28, 2010

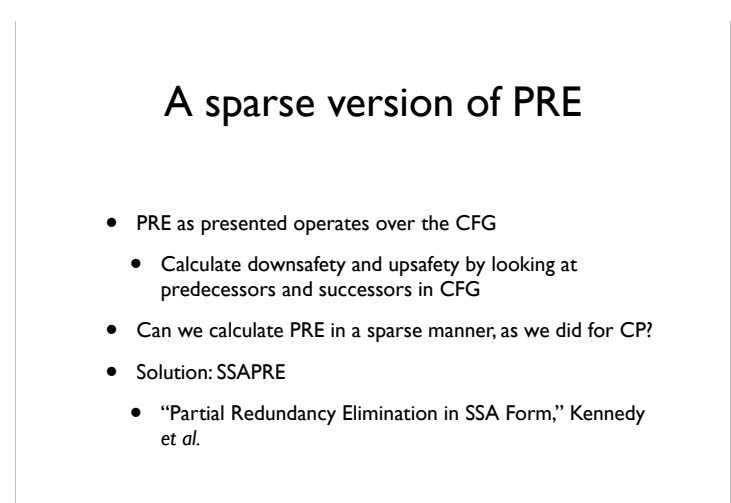

#### day, January 28, 2010

SSAPRE

# Factored Redundancy Graph

- Sparse representation that captures redundancy between expressions
	- Intuition: like SSA form for expressions
	- Problem: no notion of "uses" and "defs" for expressions
	- Instead, track computations of expression *<sup>E</sup>*
	- *• <sup>E</sup>* is "defined" when it is computed
	- *• <sup>E</sup>* is "used" when it is computed in a redundant way
		- *•* There is a path leading from a previous computation to this one where the operands of *E* are not redefined

ay, January 28, 2010

Thursday, January 28, 2010

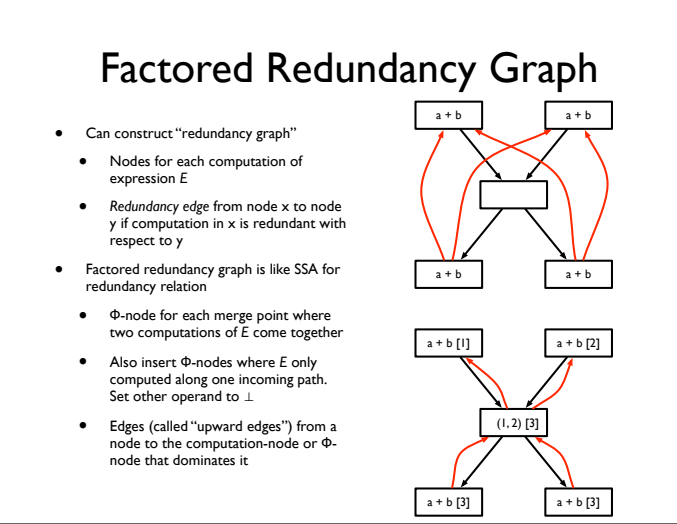

# Central insight

- Suppose we perform optimal PRE for an expression *E*, inserting computations of temporary *t* at some sites and replacing other computations with uses of *t*
- Every use-def relation for *t* corresponds directly to a redundancy edge for *E*
- If a redundancy edge is not captured by a use-def edge of *t*, then this means either
	- Redundancy could not be safely exploited or
	- Expression has same value on both sides of redundancy edge (so no need to recalculate)
- Goal of SSEPRE: figure out which redundancy edges for *<sup>E</sup>* should turn into use-def edges for *t*

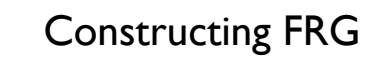

- $Insert \Phi$  nodes
	- Just like in SSA
- Rename expressions
	- A "def" in the FRG and its corresponding "uses" represents a *redundancy class*
	- Give each redundancy class a unique name
- Perform PRE over FRG

Thursday, January 28, 2010

### $\Phi$ -insertion

- Insert a  $\Phi$  node at the iterated dominance frontier of each occurrence of *E*
	- Because each occurrence of *E* represents a potential definition of *t*
- Insert a  $\Phi$  node at every block where there is a  $\phi$ -node for one of the expression's operands
- Existence of  $\varphi$ -node indicates result of *E* has changed by this merge point, and so may need to be recalculated

#### Thursday, January 28, 2010

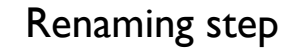

- Give each occurrence of *E* a name (similar to naming versions of variables in SSA)
- Three occurrences
	- *•* !*-node*: give occurrence a new class number
	- *• Real* (original) occurrence: if current operands of *E* match versions of operands in previous use of *E*, use appropriate class number, otherwise generate new one
	- *• Operand of* !*-node*: if current operands of *E* match versions of operands in previous use of *E*, use appropriate class number, otherwise, use  $\perp$
- *•* Invariant: if two occurrences of *E* have same class number, they produce the same result. If not, then there must be an intervening redefinition of operand, or a  $\Phi$ -node

day, January 28, 2010

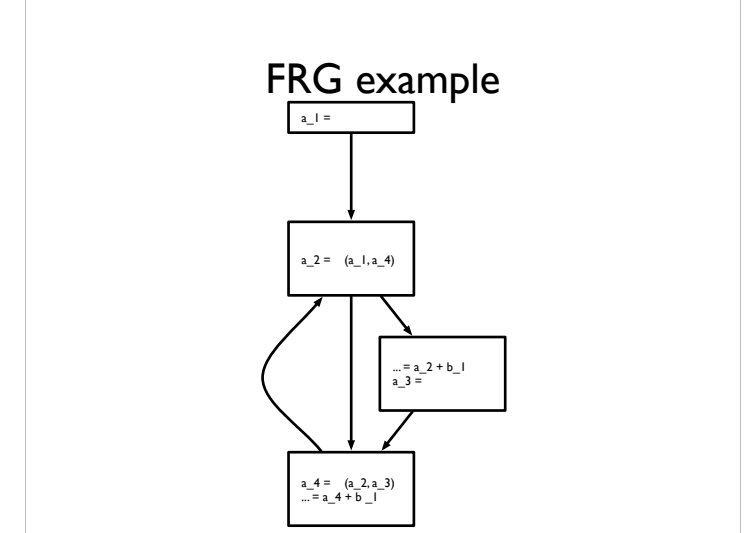

ay, January 28, 2010

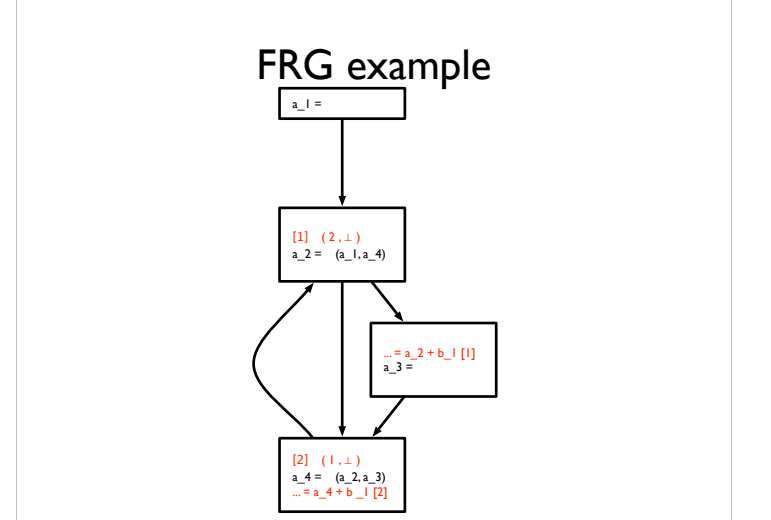

### Calculating down-safety

- Trick: Insertions of computation only necessary at  $\Phi$ -nodes, so only need to consider downsafety there
- a  $\Phi$ -node *isn't* downsafe if one of two cases is true
	- There is a path to the exit where  $\Phi$ -node's redundancy class does not appear (which means expression is not calculated before the exit)
	- There is a path from  $\Phi$ -node to another  $\Phi$ -node which is not downsafe *and* there is no real occurrence of redundancy class (which means that expression is not actually calculated before we get to a non-downsafe node)
- All downsafe  $\Phi$ -nodes are valid places to calculate an expression (i.e., by evaluating expression in predecessors)

# Will be available

- !-nodes where expression will be available *after* PRE has happened are labeled WillBeAvailable
- Intuition:
- WillBeAvailable is true if *E* can be made available (because there is some downsafe set of nodes which will make *E* available here) and *E* cannot be computed later instead

Thursday, January 28, 2010

### Inserting computation

- Insert additional evaluations of *E* to produce operands of Φ nodes where WillBeAvailable is true and:
	- operand is  $\perp$  (*E* hasn't been calculated yet) or
	- no actual computation of *E* on path to operand but  $\Phi$  node leading to operand does not satisfy WillBeAvailable (*E* isn't calculated along path *and E* won't be available already)
- Some occurrences of *E* will be *reloaded* from temporary
	- If *E* is dominated by a computation of *E* (incl.  $\Phi$  nodes)
- Other occurrences of *E* will be *saved* to the temporary
- If *E* is the *inserted* operand of a  $\Phi$ -node (but not other operands)
- If *E* dominates a *reloaded <sup>E</sup>*

Thursday, January 28, 2010

### Generating code

- Walk over FRG
- At a real occurrence of *<sup>E</sup>*
- If *save* is true, compute expression, save in new version of *t*
- If *reload* is true, load result from appropriate *t* (from the computation of *E* that dominates this occurrence)
- If *insert* is true, compute expression, save in new version of *t*
- At Φ-node
- Replace with **φ-node** for *t*

day, January 28, 2010

 $a_1 =$  $[1] \Phi(2, \perp)$ <br>a\_2 =  $\phi$ (a\_1, a\_4) ... = <mark>a\_2 + b\_1</mark> [1]<br>a\_3 =  $[2] \Phi( 1 , 1 )$ a\_4 = φ(a\_2, a\_3)<br>... = a\_4 + b \_1 [2] a\_l =<br>[3] = ...  $[1] \Phi(2,3)$ <br>a\_2 =  $\phi$ (a\_1, a\_4) ... = <mark>a\_2 + b\_1 [1]</mark><br>a\_3 =<br>[4] = ...  $[2] \Phi(1, 4)$ <br>a\_4 =  $\phi$ (a\_2, a\_3)<br>... = a\_4 + b \_1 [2] a\_1 = t\_1 = a\_1 + b\_1 t\_2 = φ(t\_4, t\_1)<br>a\_2 = φ(a\_1, a\_4) t\_2<br>a\_3 =<br>t\_3 = a\_3 + b\_1 t\_4 =  $\varphi$ (t\_2, t\_3)<br>a\_4 =  $\varphi$ (a\_2, a\_3) ... = t\_4

day, January 28, 2010